## තොරතුරු හා සන්නිවේදන තාකෂණය (1/3) දෙවන වාර පරිකෂණය 2018

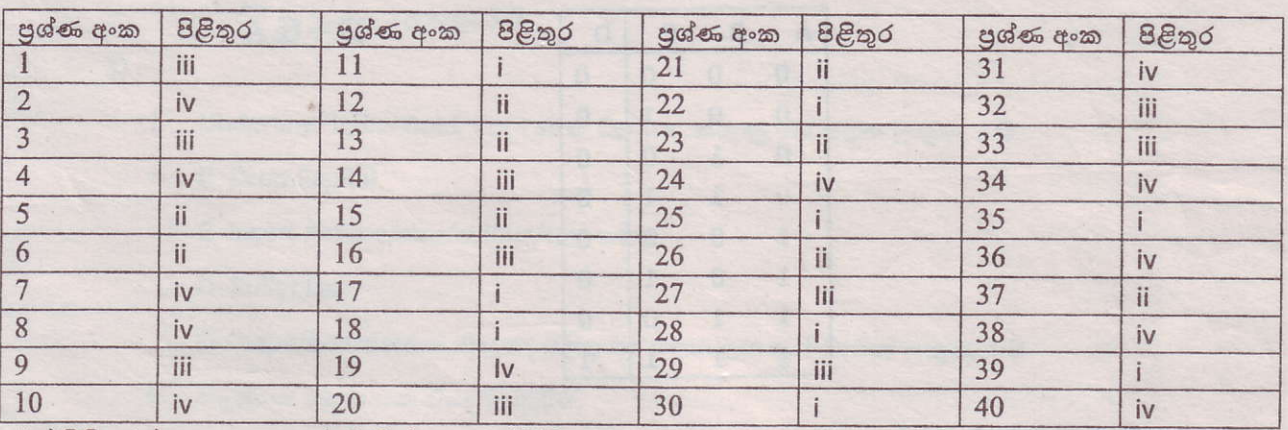

## පළමු පුශ්ණ පතුය

එක් පිළිතුරක් සඳහා ලකුණු 1 බැගින් ලකුණු 40 යි

## ලදවන පුශ්ණ පතුය

 $1)$ 

i. B, E එක් නිවැරදි පිළිතුරක් සඳහා ලකුණු 1 බැගින් ලකුණු 2 යි

ii. ලොවපුරා සාප්පු සවාරි යා හැක

විශාල භාණ්ඩසංඛාහවකින් අදාල භාණ්ඩ තේරිය හැක

ගෙදර සිට සාප්පු සවාරි යා හැක

අඩු කාලයකදී වැඩි සාප්පු ගනනක සාප්පු සවාරි යා හැක

මාර්ගගත ගෙවීම කල හැක කරුණු 3ක් සඳහා ලකුණු 2 යි ඊට අඩු කරුණු සඳහාලකුණු 1 යි

- iii. තුන්වන පරම්පරාවේ.
- iv.  $A-g$ 
	- $B e$

 $C - f$ 

 $D-h$  එක් නිවැරදි පිළිතුරක් සඳහා(අකුරු යුගලයම තිබිය යුතුය) ලකුණු .5 බැගින් ලකුණු 2 යි

- v. A ද්විත්ව ඇඹරි කම්බි යුගල
	- B සමාක්ෂ කමිබි
	- $C$  පුකාශතන්තු

D - පුකාශ තන්තු , සමාක්ෂ යොත්, අාවරණය කල අැඹරි කම්බි යුගල - එක් නිවැරදි පිළිතුරක් සඳහා ලකුණු .5 බැගින් ලකුණු 2 යි

vi. R=32 G=99 B=CC @wd #3299CC

පිළිතුරු සඳහා ලකුණු 2 යි

ලකුණු 2 යි

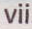

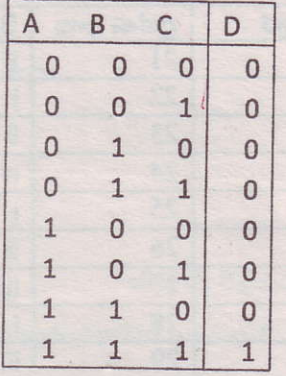

viii. එකහ වේ, ලිනක්ස් පාදක මෙහෙයුම් පද්ධතිවල භාවිතා වන ගොනු පද්ධතිවල ගබඩාවන ගොනුවල ඉදිරි දිගු කිරීම් සඳහා ඉඩ තබා ගනී **ලකුණු 28** 

ix. අදාල වචනය තෝරන්න

Review පටිත්ත තෝරන්න

Thesaurus තෝරන්න

සුදුසු වචනය තෝරන්න

ලකුණු 2 යි

 $\triangle$ 

A

 $\cdot$ <sup>+</sup>

x. = SUM(B6:D6)/3 = SUM(B6,C6,D6)/3

 $=(SUM(B6, C6)+D6)/3$   $=(SUM(C6, D6)+B6)/3$ 

=(SUM(B6,D6)+C6)/3 = (SUM(B6)+C6+D6) /3 වැනි සුදුසු සූනුයක් සඳහා ලකුණු 2 යි

(Absent පවතින බැවින් average ශිතය භාවිතා කල නොහැක).

2. i.

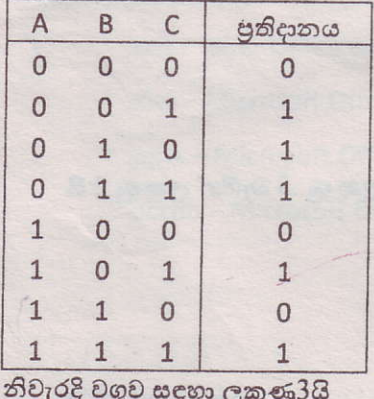

ii.

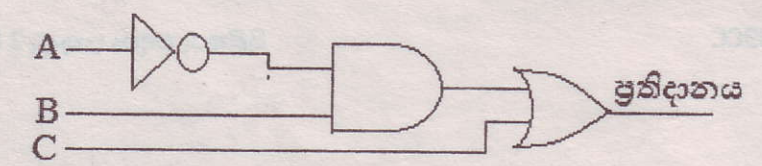

නිවැරදි පරිපථය සඳහා ලකුණු 4 යි

## $\overline{A.B+C}$   $\cos\theta$  38

 $3)$ 

Underline/ Italic/ Bold/ Font size/ Centre කරුණු 4ක් සඳහා ලකුණු 2 යි i.

- ii. B- Drop Capital
	- C- Insert Picture/size/colour/text wrap
	- D- Bullet List
	- E- shape/boarderඑක් නිවැරදි පිළිතුරක් සඳහා ලකුණු 1 බැගින් ලකුණු 4 යි
- iii. මෘදුකාංග සඳහා යන වියදම අඩුවීම.

නඩත්තු ගැටළු මතු නොවීම.

යාවත්කාලීන වූ මෘදුකාංග භාවිතයට ගත හැකි වීම.

කාර්යසාදනය වැඩි දියුනු වීම.

දෘඩ ඩිස්කයේ ඉඩ ඉතිරි වීම.කරුණු 2 ක් සඳහා ලකුණු 2 යි-

- iv. Google docs/Office 365 වැනි ඔනෑම මෘදුකාංගයක් මෘදුකාංග 2 ක් සඳහා ලකුණු 2 යි
- 4) i. වාරක (නිහිත) මතකය -මධා සැකසුම් ඒකකය මහින් නිතර භාවිතා වන දත්ත රඳවා ගැනීම. පඨන මානු මතකය - පරිගණකය ආරම්භ වන අවස්ථාවේ කියාත්මක වන කුමලේබ ගබඩා කිරීම සසම්භාවී පුවේශ - මධා සැකසුම් ඒකකය මහින් කියාත්මක කරීමට ඇති දත්ත රඳවා ගැනීමට

සඳහා ලකුණු 4 යි

ii A - Keyboard යතුරු පුවරු කෙවෙණිය B - USB port C - ලශ්ණිගත කෙවෙනිය Serial port D – VGA කෙවෙණිය Video කෙවෙණිය E – සමාන්තර කෙවෙණිය

> කරුණු 5ක් සඳහා ලකුණු 5 යි ලකුණු 18

iii. WAN (පුළුල් පුදේශ ජාලයක්)

**G-Mouse Port** 

 $5)$  $i. = C4 + D4 + E4$   $\circ \circ j = SUM(C4, D4, E4)$   $\circ j = SUM(C4 : E4)$ සඳහා ලකුණු 2 යි  $II. = MAX(F4, F5, F6)$ නෝ=MAX(.F4:F6) සඳහා ලකුණු 2 යි III. = SUM $(B4, B5, B6)$ ගෝ=SUM(B4:B6) සඳහා ලකුණු 2 යි  $IV. = F9-F7$ සඳහා ලකුණු 2 යි  $V. = F10/F9*100$ ගෝ=F10\*100/F9 හෝ=F10/F9% සඳහා ලකුණු 2 යි 1.  $2^{10}$  X  $2^{10}$  X  $2^{10}$  X  $2^3$  X  $2^3$  =  $2^{36}$  $6)$ සඳහා ලකුණු 2 යි  $II.4$  5

> සඳහා ලකුණු 2 යි සඳහා ලකුණු 2 යි සඳහා ලකුණු 1 යි

 $100 101_2 = 10 0101_2 = 25_{16}$ III. 954<sub>10</sub> = 1001 0101 0100<sub>BCD.</sub>

 $IV$ a)  $425_{10} = 1$  1010 1001<sub>2</sub>

iii.

b) FA

c)  $1243_8$ 

සඳහා ලකුණු 2 යි

සඳහා ලකුණු 1 යි

i. 24 පැගෙහිම සේවය ලබා ගත හැක.

වෙහෙස නොවීම.

කාර්යක්ෂම බව

නිවරදාහොවය.

**888,00.** 

 $7)$ 

නිවැරදි පිළිතුරු 3ක් සඳහා ලකුණු 2 යි

ii. විවිධ පුදේශවල සිටින වාහපාර සාමාජිකයින් අතර සංවාද පැවැත්වීම.

සම්මන්තුණ සඳහා විශේෂ ස්ථාන අවශා නොවීම.

ගමණාගමණය සඳහා වැයවන කාලය ඉතිරිවීම.නිවැරදි පිළිතුරු 2ක් සඳහා ලකුණු 2 යි

iii. 1 ආකලන යන්තුය

2. ඇඩා ඔගස්ටා ලවලේස්

3. හතරවන පරම්පරාවේ

4. පද්ධති එක් නිවැරදි පිළිතුරක් සඳහා ලකුණු .5 බැගින් ලකුණු 2 යි

IV.

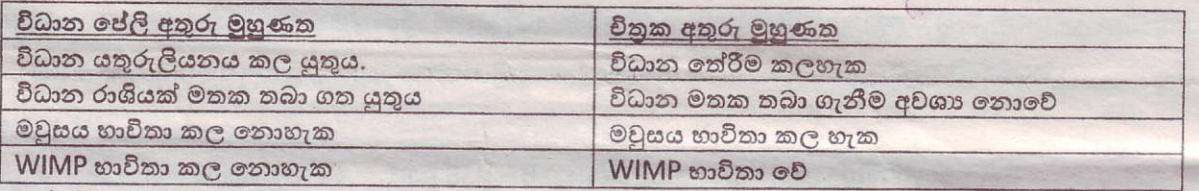

එක් නිවැරදි පිළිතුරක් සඳහාලකුණු 2 යි

 $\vee$ .odt - Liber Office writer

gen avere a 30 april 200 8

.xlsx - Microsoft Office Excel

.pptx - Microsoft Office Power point

.accdb - Microsoft Office Access.එක් නිවැරදි පිළිතුරක් සඳහා ලකුණු .5 බැගින් ලකුණු 2 යි